# VIDEOD BRAIN

## **Mac OS X Snow Leopard**

**Einfacher. Besser. Schneller.**

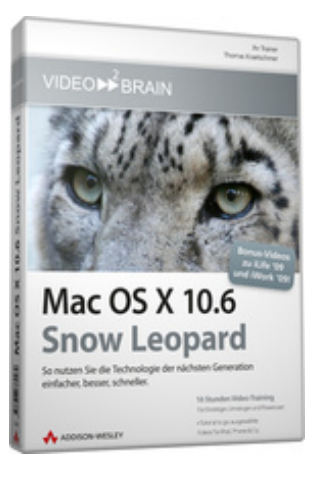

## **ISBN 978-3-8273-6246-9 Video-Training auf DVD mit Bonusmagazin + Tutorial to go: Mit Videos für iPod, iPhone & Co.** Dieses umfassende Video-Training hält alles bereit, was Mac-Neulinge, Umsteiger von Windows und Poweruser brauchen, um schnell und unkompliziert durchzustarten. Sie lernen, Ihren Mac nach Ihren Bedürfnissen einzustellen und zu bedienen und was die mitgelieferten Programme können. Erfahrene Mac-User profitieren von Workshops zu Automatisierung, Scripting, Unix und Tastensteuerung. Extra: Mit Filmen zu allen Applikationen von iLife

Ihr(e) Trainer: **[Thomas Kraetschmer](http://www.video2brain.com/de/trainer-7-p485.htm)**

'09 und iWork '09!

Wenn Sie schon auf einer der Vorgängerversionen von Mac OS X gearbeitet haben, fasst das erste Kapitel für Sie die wichtigsten Neuerungen im Schnellüberblick zusammen. Damit kommen Sie rasch auf den neuesten Stand der Dinge in puncto Snow Leopard.

Für Neueinsteiger geht es im zweiten Kapitel los. Dort starten wir mit der Benutzeroberfläche von Mac OS X. Sie werden staunen, wie intelligent und optisch ansprechend man selbst einfache Aufgaben lösen kann. Damit Sie das volle Potential des Systems ausschöpfen, stellt Thomas Kraetschmer detailliert die Vorzüge der einzelnen Darstellungsformen vor.

Dann geht es ans Eingemachte – es folgen die Technologien des Mac Betriebssystems. Ob Hard- oder Software, Spotlight zum Suchen, Time Machine für Backups oder QuickTime X zur Darstellung von Video und Multimedia und viele mehr – sehen Sie, wie Snow Leopard mit verschiedenen Dateitypen umgeht.

Es folgen Kapitel, die zeigen, wie der Mac in seiner lokalen Arbeitsumgebung mit verschiedenen Benutzern, Druckern und Netzwerken umgeht und die Anbindung an das Internet. Sie lernen, was die einzelnen Applikationen im Programme-Ordner leisten. Mit Rechner, Kalender, Adressbuch, Textverarbeitung, PDF-Erstellung, Schriftverwaltung oder Playern für Musik und DVDs finden Sie sich schnell im Büroalltag zurecht.

In Workshops für erfahrene Anwender präsentiert er Skripte, Tastatursteuerung und Arbeitsabläufe sowie den technischen Unterbau von Mac OS X namens UNIX und was noch alles dahinter steckt.

Als großes Extra haben wir Ihnen noch einige Stunden zu iLife'09 und iWork'09 auf dieses Training dazugepackt. Tauchen Sie ein in die Welt der Fotos, Musik, Videos, Webseiten, DVD-Erstellung, Tabellenkalkulation, Seitengestaltung und Erstellung von Präsentationen.

## **Aus dem Inhalt:**

## **Für erfahrene Mac-Benutzer – Die Neuerungen auf einen Blick**

Sind Sie Umsteiger von einer älteren Mac-OS-X-Version und möchten die wichtigsten Neuerungen von Snow Leopard kompakt zusammengefasst kennenlernen? Dann sind Sie hier genau richtig! Neueinsteiger starten besser beim

nächsten Kapitel und kehren später hierher zurück.

## **Für Einsteiger - Oberfläche und Bedienung**

Der Mac kann viel - wo soll man anfangen? Am besten bei der Arbeitsumgebung, mit der Sie täglich arbeiten werden. Die Oberfläche und Bedienung des innovativen Mac OS X stehen in diesem Kapitel detailliert auf dem Programm.

## **Mac OS X – Die Technologie dahinter**

Eine ganze Menge Technologie steckt in Ihrer Mac-OS-X-Installation: Entdecken Sie in den Videos dieses Kapitels die wichtigsten Bestandteile des Betriebsystems in den Bereichen Hardware und Software.

## **Arbeitsumgebung und Netzwerk**

Ob Anschlüsse, externe Datenspeicher, direktes Verbinden zweier Macs oder die Arbeiten im Netz - lernen Sie alle nötigen Tricks und Kniffe für effizienten Workflow kennen.

## **Der Mac im Internet**

Selbstverständlich darf in diesem Video-Training ein Blick auf verschiedene Internet-Dienste nicht fehlen: Entdecken Sie den riesigen Funktionsumfang von Safari 4 und lernen Sie E-Mail und Co. einzurichten und zu nutzen.

## **Wichtige Anwendungen in Snow Leopard**

In diesem Kapitel tasten Sie sich durch den Programme- und Dienstprogramme-Ordner von Mac OS X. Die Filme sind alphabetisch sortiert und stellen die wichtigsten Anwendungen mit jeweils einem Video vor.

## **Für Fortgeschrittene - Tastensteuerung, Automatisierungen und Scripting**

Bei der Fülle an Funktionen vergisst man heute manchmal, wofür Computer eigentlich geschaffen wurden: Um Aufgaben zu automatisieren und schnell zu berechnen. Dass Ihr Mac auch dieses Einsatzgebiet souverän meistert, zeigen die Filme dieses Kapitels.

## **Für Fortgeschrittene - UNIX kennenlernen**

Der komfortablen Benutzeroberfläche von Mac OS X liegt ein erfolgreiches System zugrunde: UNIX. Was es damit auf sich hat und wie Sie selbst darauf zugreifen und es nutzen können, erläutern die Filme in diesem Kapitel.

## **Bonus: iLife '09**

Welche Möglichkeiten Ihnen zur Verfügung stehen, wenn Sie iLife benutzen, ist Inhalt des ersten Bonuskapitels. Die Filme bieten in über 2 Stunden eine auszugsweise Übersicht über das äußerst umfangreiche und leistungsfähige Multimedia-Paket.

## **Bonus: iWork'09**

Textverarbeitung oder doch Layout-Programm? Beides schafft iWork! Eine Tabellenkalkulation ist natürlich auch dabei! Die folgenden Auszüge aus dem Video-Training geben Ihnen einen Überblick über iWork und den Aufbau des Programms.

## **Voraussetzungen:**

- 512 MB RAM
- DVD-Laufwerk
- Soundkarte, Lautsprecher bzw. Kopfhörer
- Bildschirmauflösung mind. 1024x768
- Windows XP/Vista oder Mac OS X
- Pentium 4 ab 2,6 GHz oder G5

## **Inhaltsverzeichnis**

#### **Für erfahrene Mac-Benutzer - Die Neuerungen auf einen Blick**

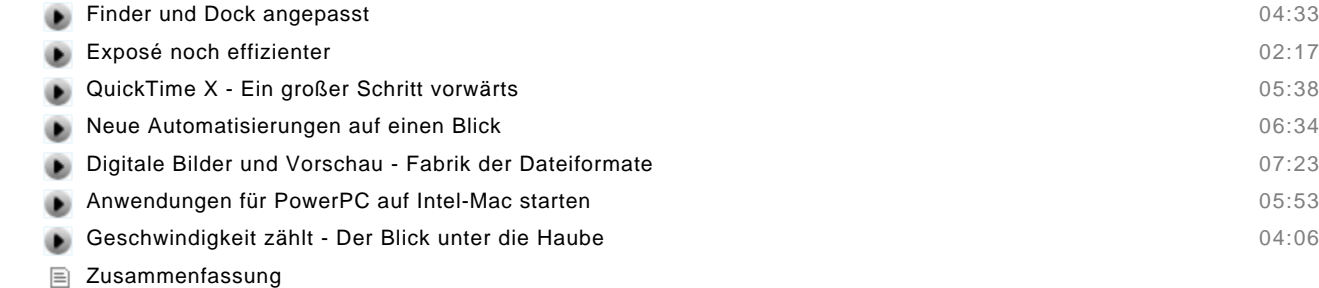

Multiple Choice Test

## **Für Einsteiger - Oberfläche und Bedienung**

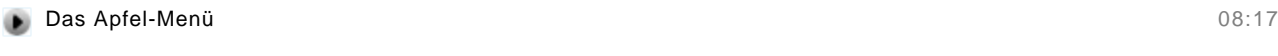

## **Der Finder** Vorstellung des Finders 13:26 Finder - Die vier Ansichten 09:35 Finder - Darstellungsformen 08:53 Finder - Weitere Funktionen 06:42

Das Dock im Einsatz 10:59

#### **Systemeinstellungen**

٠

۵ ۵

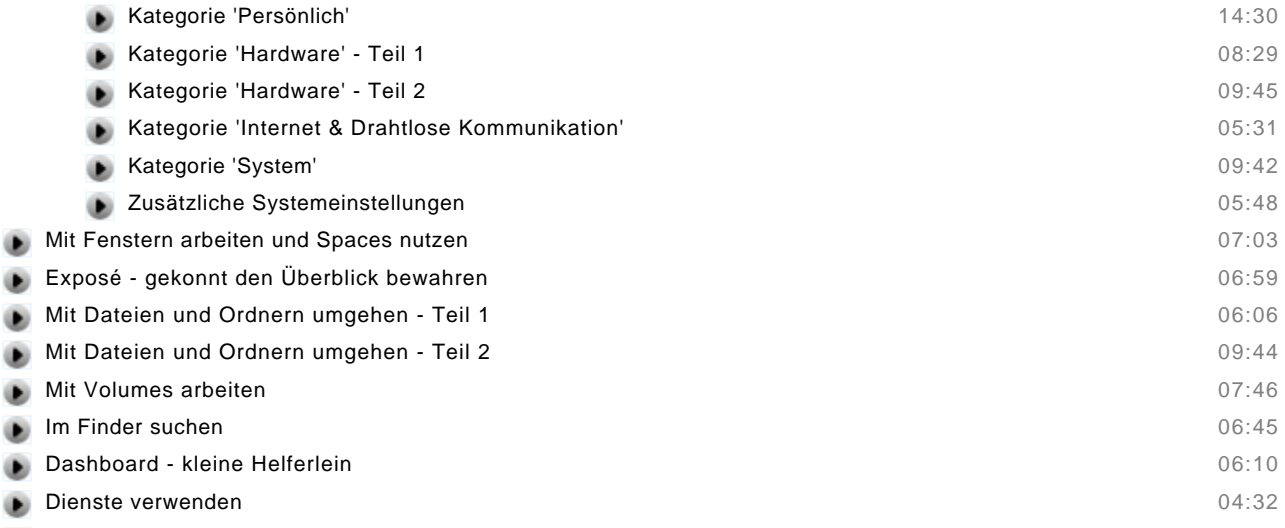

- Vorschau mächtiges Werkzeug für den Alltag 16:40
- Zusammenfassung
- Multiple Choice Test

## **Mac OS X - Die Technologie dahinter**

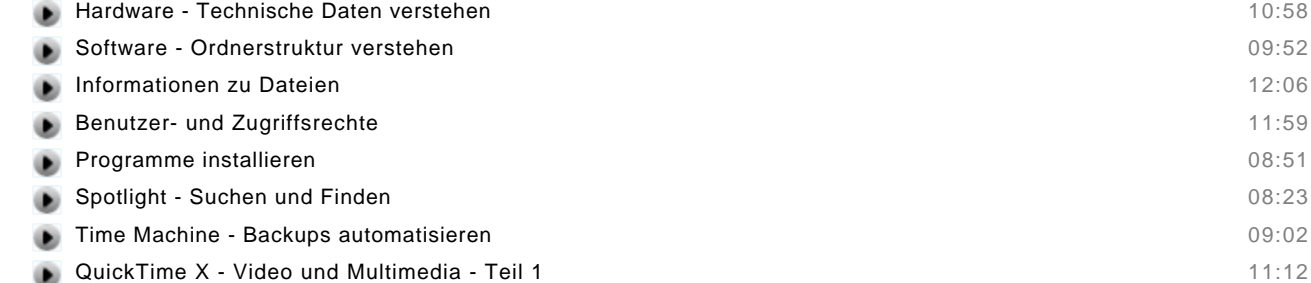

© copyright 2009 video2brain. All rights reserved. 3 / 6

video2brain and the video2brain logo are trademarks and service marks of video2brain.

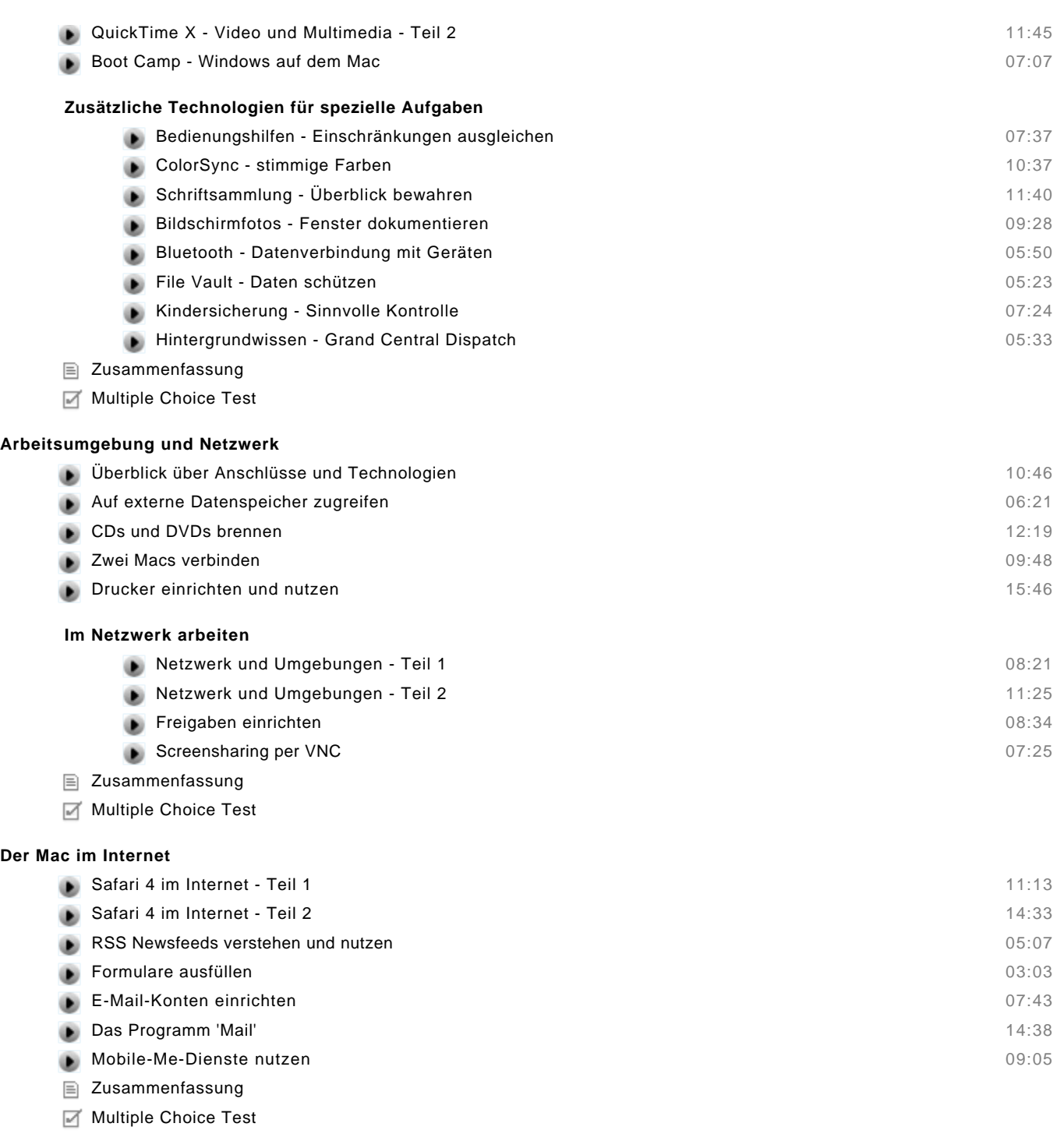

## **Wichtige Anwendungen in Snow Leopard**

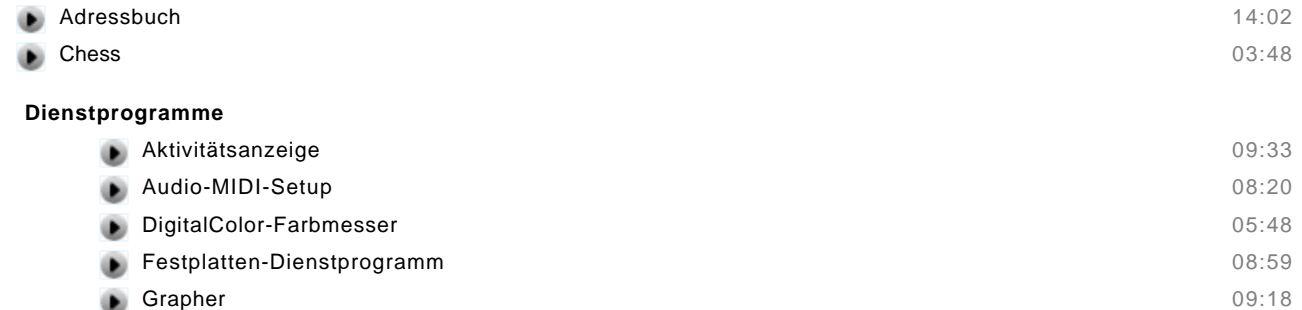

© copyright 2009 video2brain. All rights reserved. 4 / 6

video2brain and the video2brain logo are trademarks and service marks of video2brain.

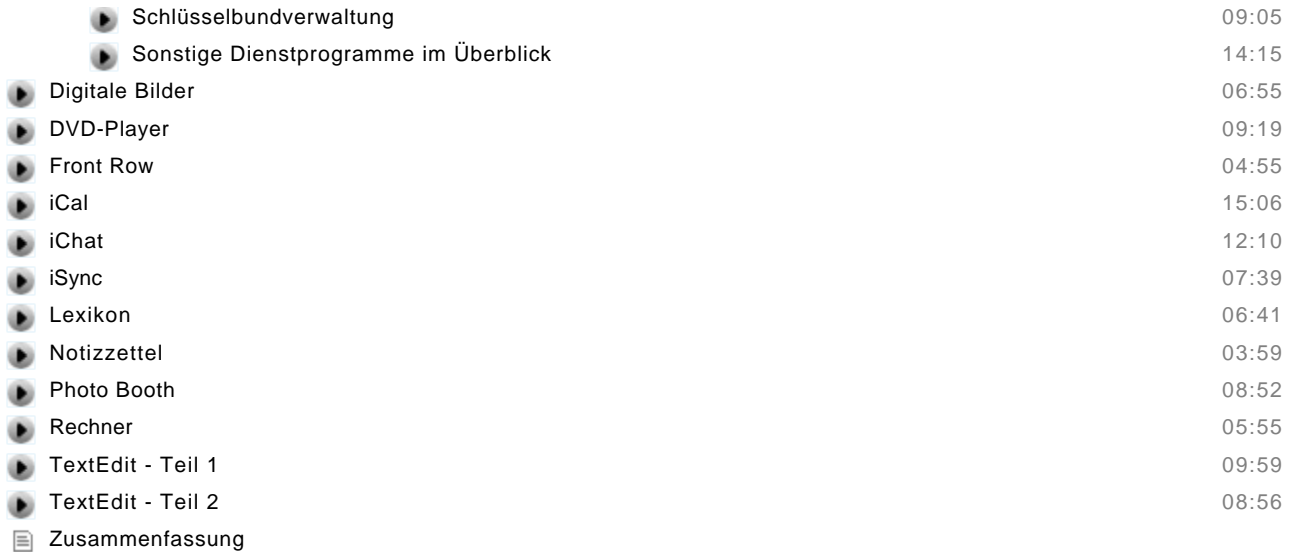

Multiple Choice Test

## **Für Fortgeschrittene - Tastensteuerung, Automatisierungen und Scripting**

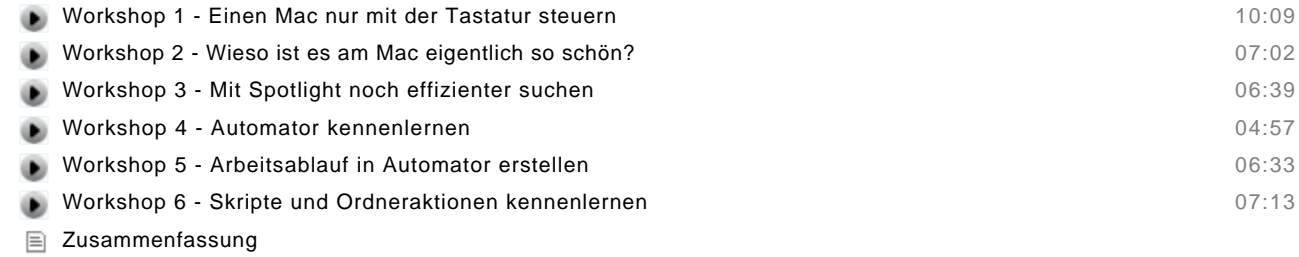

## **Für Fortgeschrittene - UNIX kennenlernen**

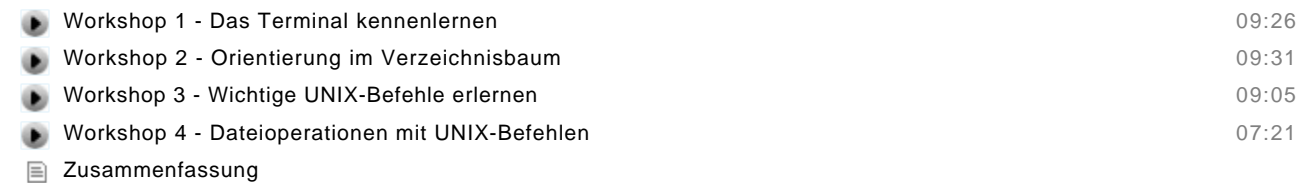

## **Bonus: iLife '09**

## **iPhoto kennenlernen**

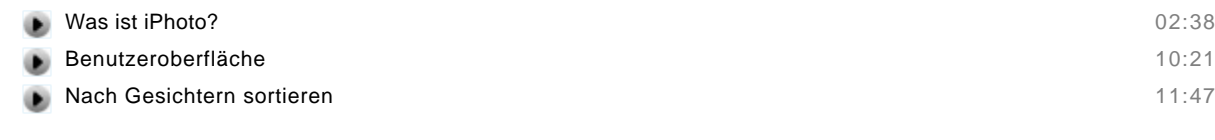

## **iMovie kennenlernen**

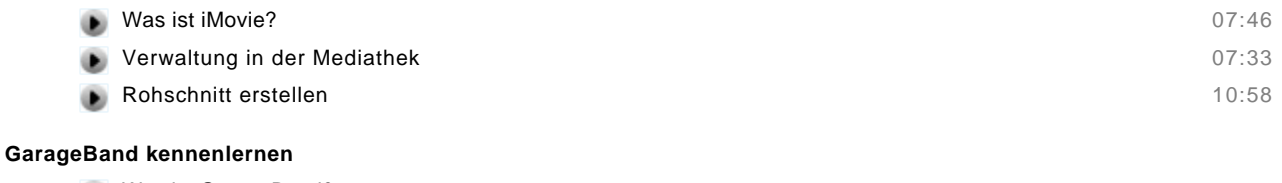

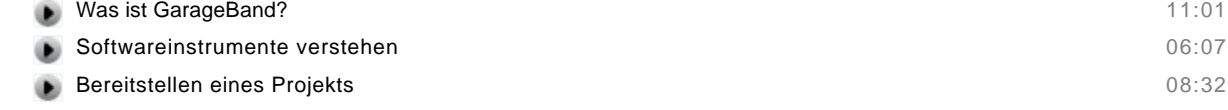

## **iWeb kennenlernen**

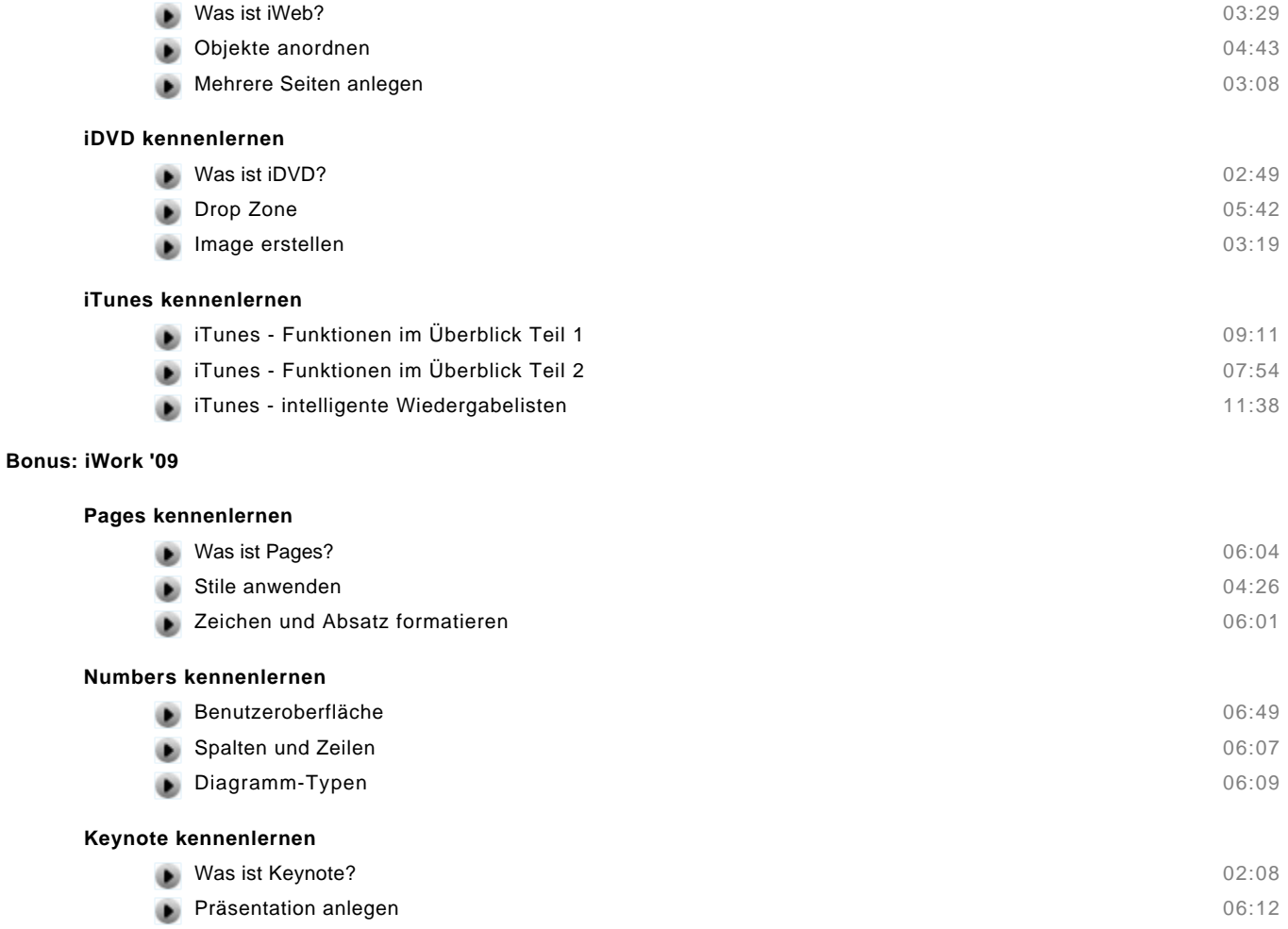

Übergänge gestalten 06:10